## **I.** Tableau de valeurs d'une fonction

- - x EST\_DU\_TYPE NOMBRE<br>Ly EST\_DU\_TYPE NOMBRE **DEBUT ALGORITHME**  $\vdash$  LIRE x URE x<br>
	y PREND\_LA\_VALEUR 3\*po w(x,2)-5\*x+2<br>
	AFFICHER y - AFFICHER y **FIN ALGORITHME**
- 1) Que fait l'algorithme suivant ? 2) Ouvrir le fichier **ex\_1.alg** ; puis utiliser l'algorithme précédent afin de remplir le tableau de valeurs suivant :

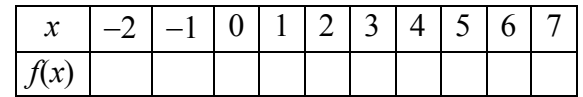

3) Élaborer, en utilisant une boucle « Pour » un algorithme permettant de calculer et d'afficher les images de tous les entiers relatifs compris entre -2 et 7.

## **II.** Et la suite

Voici un algorithme écrit avec Algobox : | 1) Exécuter à la main cet algorithme en

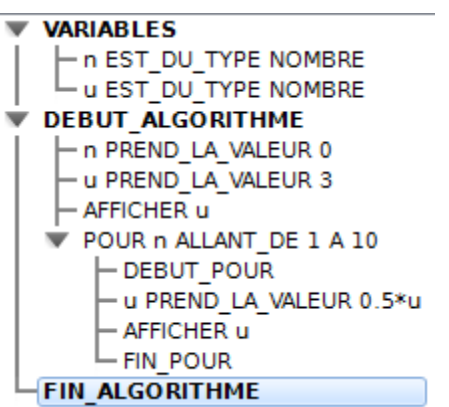

complétant le tableau suivant dans lequel on indiquera pour chacune des étapes la valeur prise par les différentes variables :

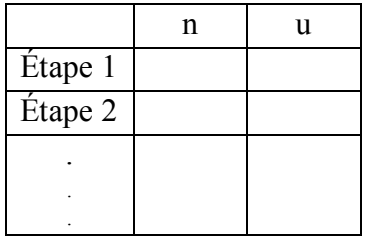

- 2) Que fait cet algorithme ?
- 3) Ouvrir le fichier **ex\_2.alg** et tester l'algorithme afin de vérifier vos conjectures.
- 4) Élaborer un algorithme permettant de calculer le terme de rang *n* (*n* donné) de la suite  $(u_n)$  définie pour tout nombre entier *n* par  $u_{n+1} = 2u_n - n + 1$  et  $u_0 = 5$ .

## **III.** Au cube

- 1) Élaborer un algorithme permettant de calculer et d'afficher la somme des cubes des nombres entiers naturels inférieurs ou égaux à une valeur *n* donnée.
- 2) Le programmer à l'aide d'Algobox et le tester.

[Télécharger un zip des fichiers et de la fiche d'exercices \(50 Ko\)](http://mathematiques.ac-bordeaux.fr/lycee2010/tice_algorithmique/premiere/algo_def_2/pour/boucle_pour.zip)